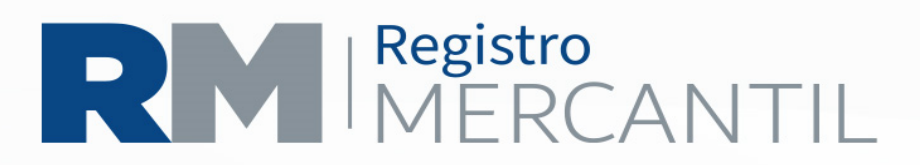

## **REDUCCION DE CAPITAL DE SOCIEDAD**

PASO 1. Previamente a iniciar el trámite se debe inscribir el acta de asamblea en donde se acordó la reducción de capital de la Sociedad.

PASO 2. Presentar en Ventanillas del Registro Mercantil en un folder tamaño oficio

- Comprobante de haber pagado en la Agencia de Banrural en el Registro Mercantil, cualquiera de sus agencias, o en línea en las Agencias de Banrural.
	- $\checkmark$  Q 150.00 por la inscripción del Acuerdo de Reducción de Capital (32)
	- $\sqrt{Q}$ .30.00 del edicto de reducción, (33)
	- $\checkmark$  Q 200.00 por la publicación del edicto del Acuerdo (42)
- Memorial firmado por el representante legal o ruego de éste por el Notario autorizante de los documentos, en el que se solicite la inscripción del acuerdo de reducción de capital, adjuntando:
- Acta notarial en la que se transcriba la resolución tomada en la asamblea de reducir el capital, debidamente inscrita y duplicado
- La declaración de cumplimiento de la obligación establecida en el segundo párrafo del artículo 2010 del Código de Comercio (haber avisado a los acreedores de la sociedad)

PASO 4. El Registro Mercantil inscribe el acuerdo de reducción de capital y emite el edicto mediante el que se hace del conocimiento público el mismo. El edicto que deberá publicarse una vez en la Sección Electrónica Edictos de la página [www.registromercantil.gob.gt.](http://www.registromercantil.gob.gt/)

PASO 5. 30 días después de la publicación puede autorizarse la escritura pública de Reducción de Capital y el representante legal puede solicitar su inscripción, presentando en un folder tamaño oficio:

- Memorial solicitando la inscripción de la reducción de capital
- Original y duplicado de la escritura de reducción de capital
- Comprobantes de haber pagado en las Agencias de Banrural
	- $\checkmark$  Q 300.00 por la inscripción de la escritura de reducción de capital, (23)
	- $\checkmark$  Q 30.00 del edicto (33)
	- $\checkmark$  Q 200.00 de la publicación del edicto (42)

 $(502)$  2317-3434

www.registromercantil.gob.gt 7a Avenida 7-61, zona 4, Ciudad

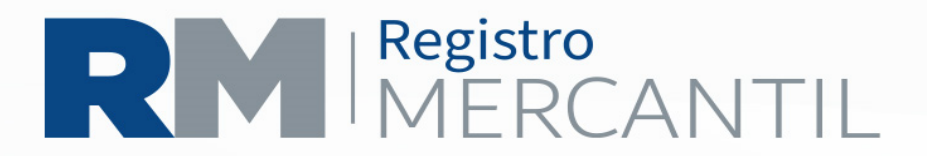

PASO 6. El Registro Mercantil inscribe la reducción de capital, razona el testimonio de la escritura que la contiene y emite el edicto mediante el que éste se hace del conocimiento público, el que debe publicarse una vez en la Sección Electrónica Edictos de la página [www.registromercantil.gob.gt.](http://www.registromercantil.gob.gt/)

PASO 7. Recoger en ventanilla el testimonio razonado y adherirle Q 0.50 en Timbres Fiscales a la razón. La documentación presentada en las delegaciones departamentales, deben ir en folder color rojo tamaño oficio.

## $(502)$  2317-3434

www.registromercantil.gob.gt 7a Avenida 7-61, zona 4, Ciudad